# **Reduct Documentation**

*Release 0.1.0*

**Chris Higgs**

September 01, 2015

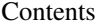

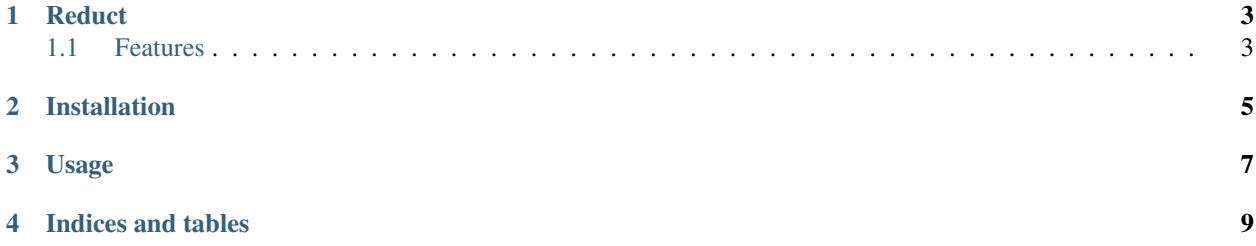

Contents:

#### **Reduct**

<span id="page-6-0"></span>Reduce a toolchain by discovering which files it really uses

- Free software: BSD license
- Documentation: [https://reduct.readthedocs.org.](https://reduct.readthedocs.org)

## <span id="page-6-1"></span>**1.1 Features**

• TODO

## **Installation**

<span id="page-8-0"></span>At the command line:

\$ easy\_install reduct

#### Or, if you have virtualenvwrapper installed:

\$ mkvirtualenv reduct \$ pip install reduct

**Usage**

<span id="page-10-0"></span>To use Reduct in a project:

**import reduct**

**CHAPTER 4**

**Indices and tables**

- <span id="page-12-0"></span>• genindex
- modindex
- search